## **Promethean**

## **BEZDRÁTOVÉ ZRCADLENÍ POMOCÍ SDÍLENÍ OBRAZOVKY**

Naučte se používat aplikaci Sdílení obrazovky a bezdrátově zrcadlit obsah ze zařízení na dotykovou obrazovku ActivPanel.

## **Sdílení obrazovky**

**Aplikace Sdílení obrazovky** vám umožňuje bezdrátově zrcadlit obsah z jakéhokoliv typu zařízení, včetně chytrých telefonů, tabletů, Chromebooků, notebooků s Windows a Mac OS.

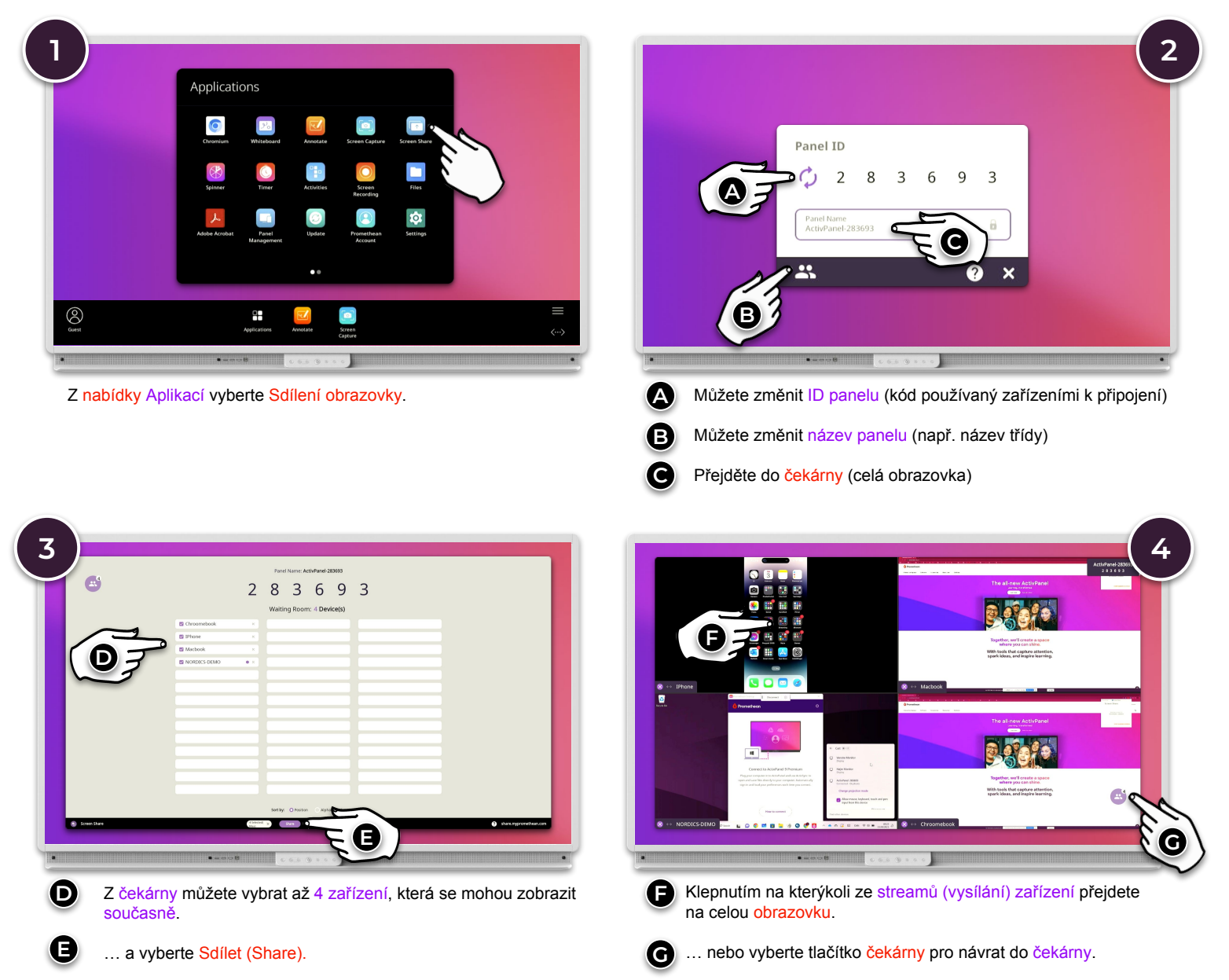